## COVID-19 के लिये प्रवेश के समय सेल्फ स्क्रीनिंग सभी कर्मचारियों, मरीज़ों, आगंतकों और आपूर्तिकर्ताओं के लिए लागू है

## यह ऐसे काम करता हैं

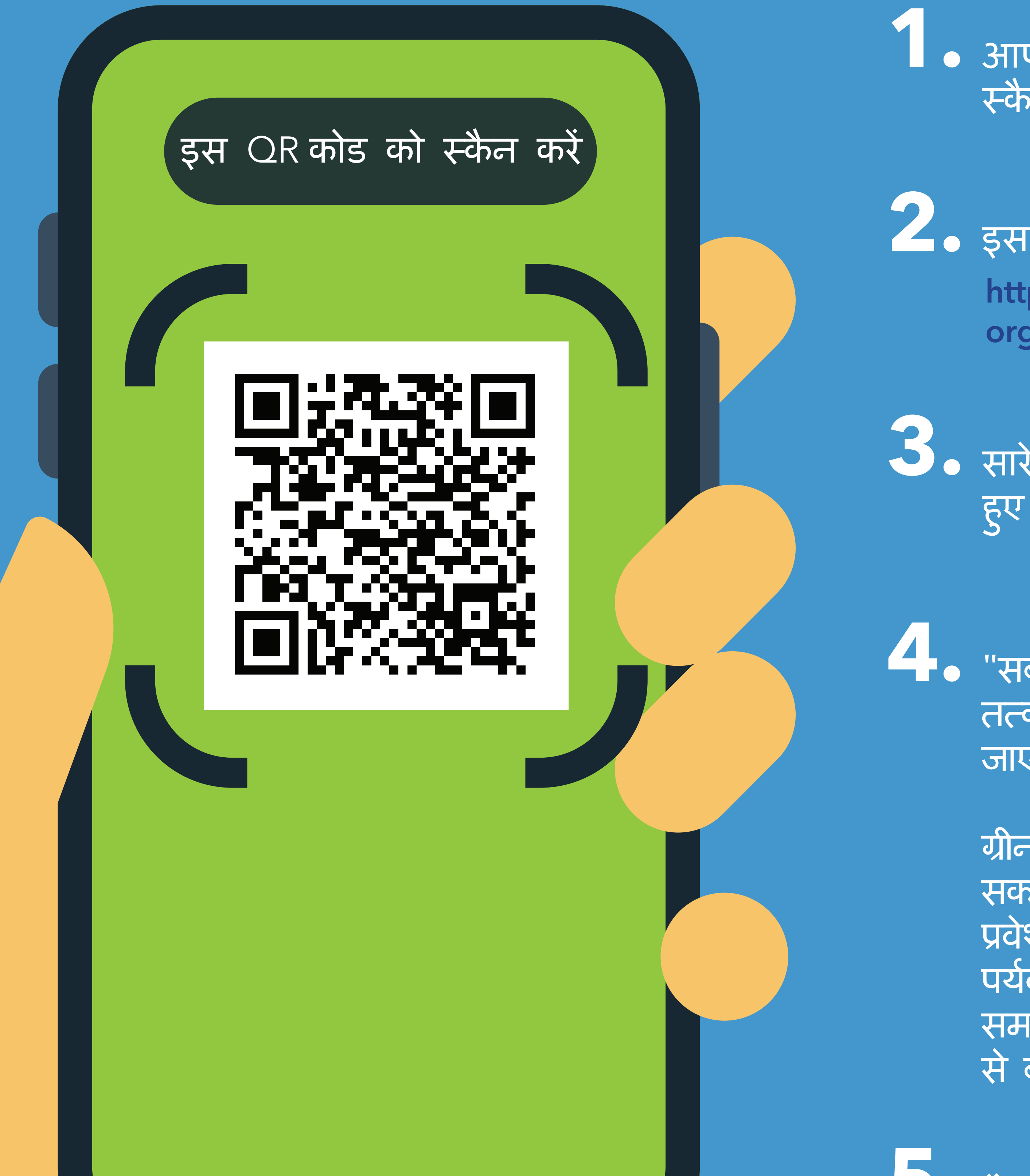

## पि आपके फोन के कैमरे से QR कोड को स्कैन करें।

2. इस URL पर जाएं:

https://covid19.nychealthandhospitals. org/selfscreening

3. सारे प्री-स्क्रीनिंग सवालों का जवाब देते हुए फॉर्म को पूरा भरें।

। अबमिट करें" पर क्लिक करें। आपको तत्काल आपके फोन पर संदेश मिल जाएगा। स्टाफ को एक ईमेल भी मिलेगा।

> ग्रीन का मतलब है कि आप प्रवेश कर सकते हैं। लाल का मतलब है कि आप प्रवेश नहीं कर सकते हैं और कर्मचारी पर्यवेक्षक को सूचित करेंगे। प्रवेश के समय पर अपने सवालों के लिए स्क्रीनर से बात करें।

2. केंद्र में प्रवेश के स्थान पर उपस्थित नामित कर्मचारी को अपनी स्क्रीन पर परिणाम दिखाएं।

0. हर उस दिन जब आपको इस केंद्र में प्रवेश करने की आवश्यकता होगी तब इसे दोहराएँ।

## NYC **HEALTH+** अपने स्वस्थ जीवन को जियें। HOSPITALS

**Hindi 11/20**